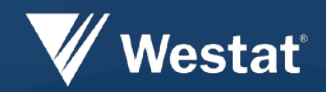

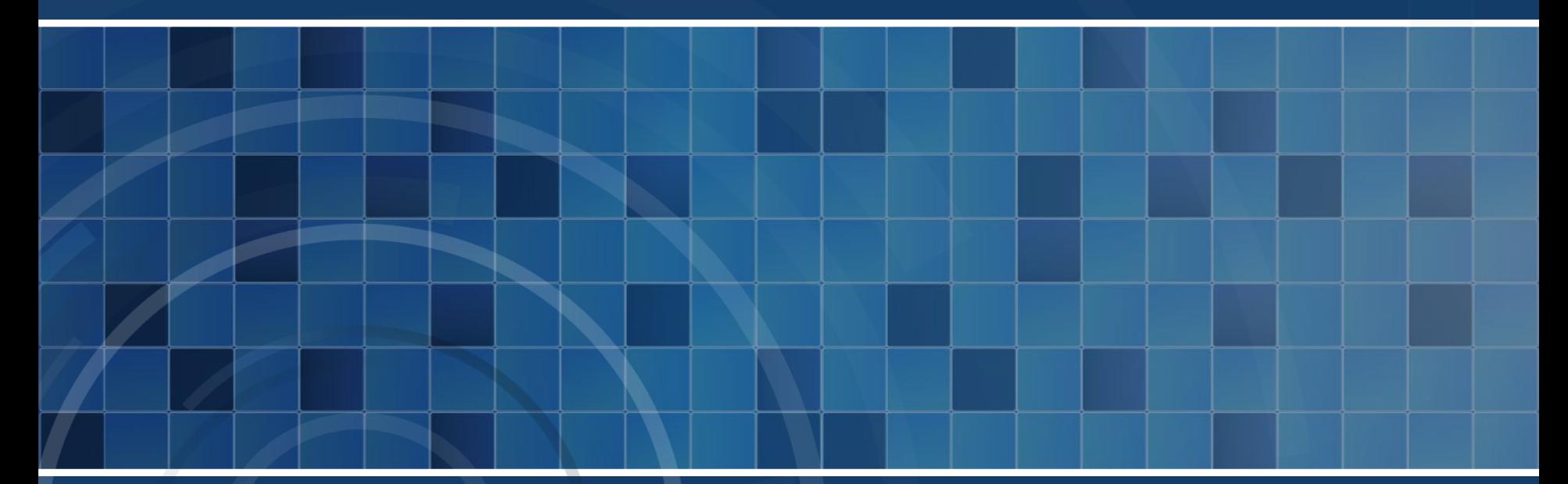

#### **Meaningful Use Cancer Reporting in Maryland: What Do You Mean?**

**NAACCR 2016 Annual Conference, St. Louis, MO**

**Carmela Groves, RN, MS,1 Diane Ng, MPH, CPH,1 Delores Rich, MLS,2**

**1Westat, 2Maryland Department of Health and Mental Hygiene, Maryland Cancer Registry**

# **Objectives**

Describe operational aspects of validation testing files

- Discuss development and implementation of tools
- **Provide status of testing**
- Discuss challenges, next steps

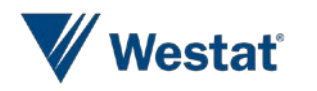

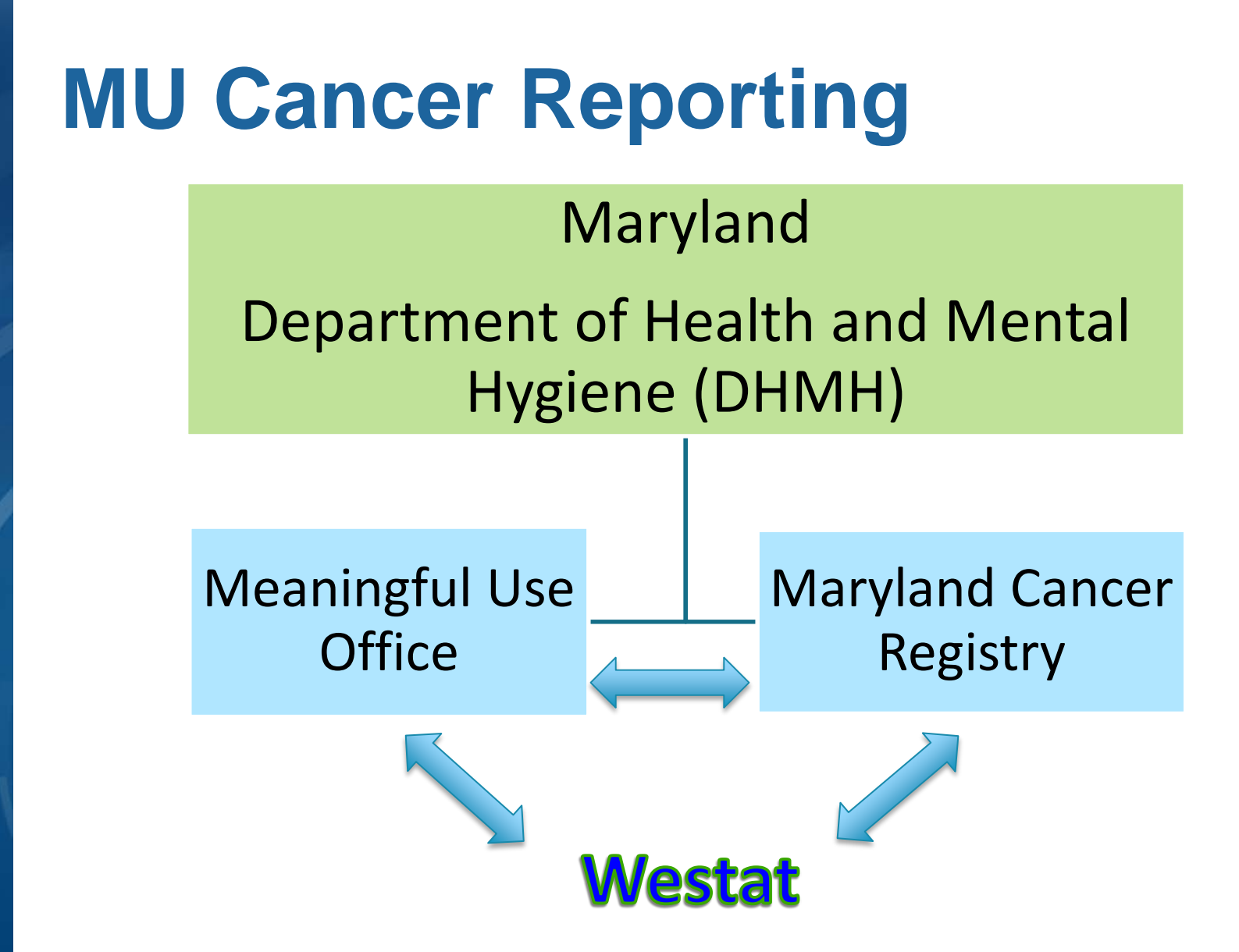

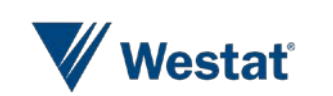

# **Westat's Role in MU**

- **Perform validation testing**
- Develop procedures, tools
- Communicate with providers, vendors, partners
- **Set up transport option**
- Participate in conference calls and discussions

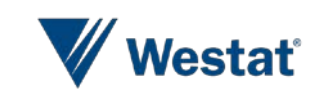

# **Tools Developed** Procedures, guidelines – Registry operations – Guidance to providers – Common testing issues Database to efficiently track MU providers and related events – Moved from Excel spreadsheet to Access

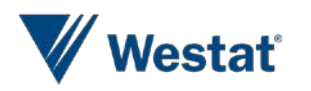

## **Steps Related to Validation Testing**

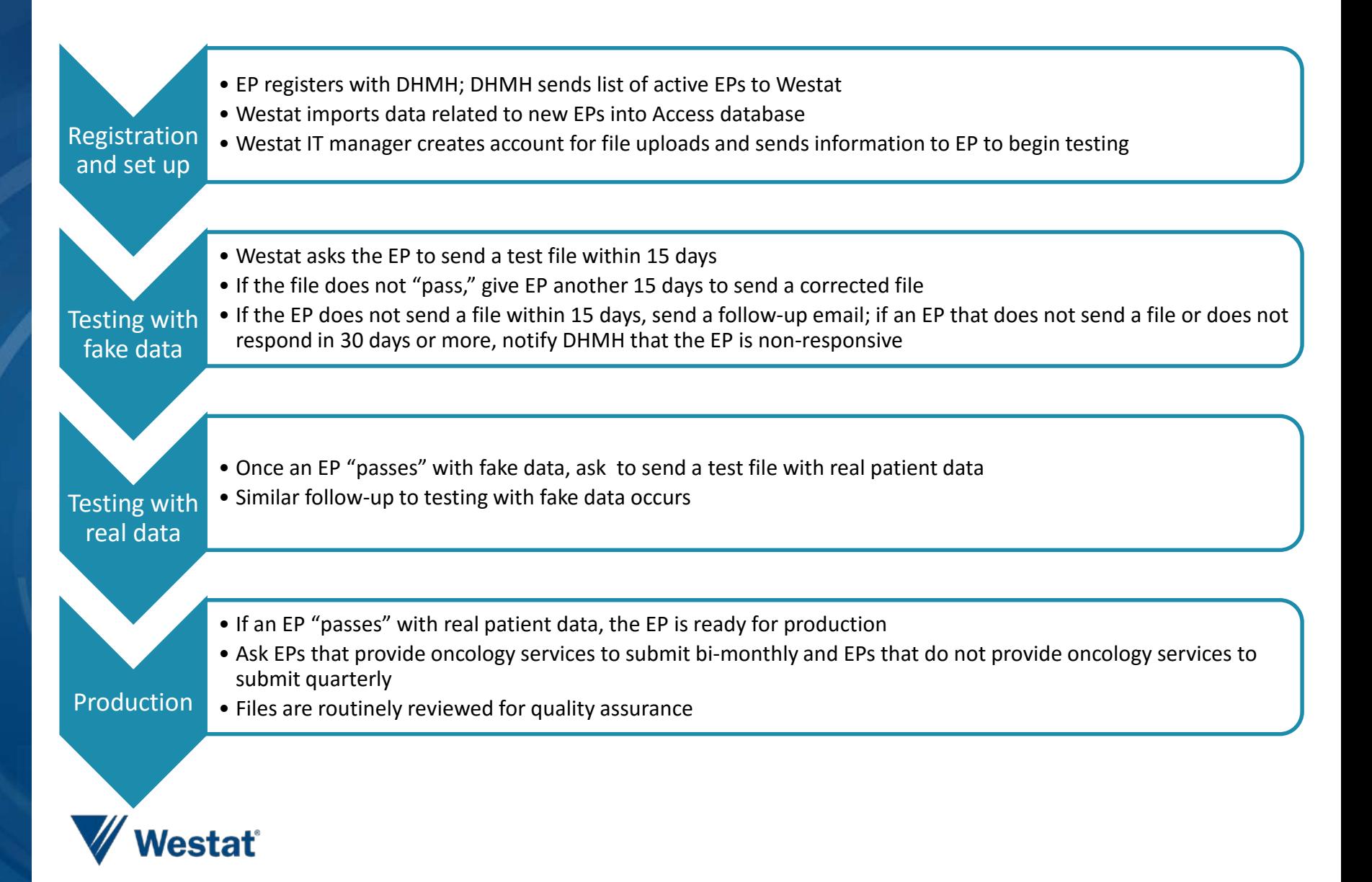

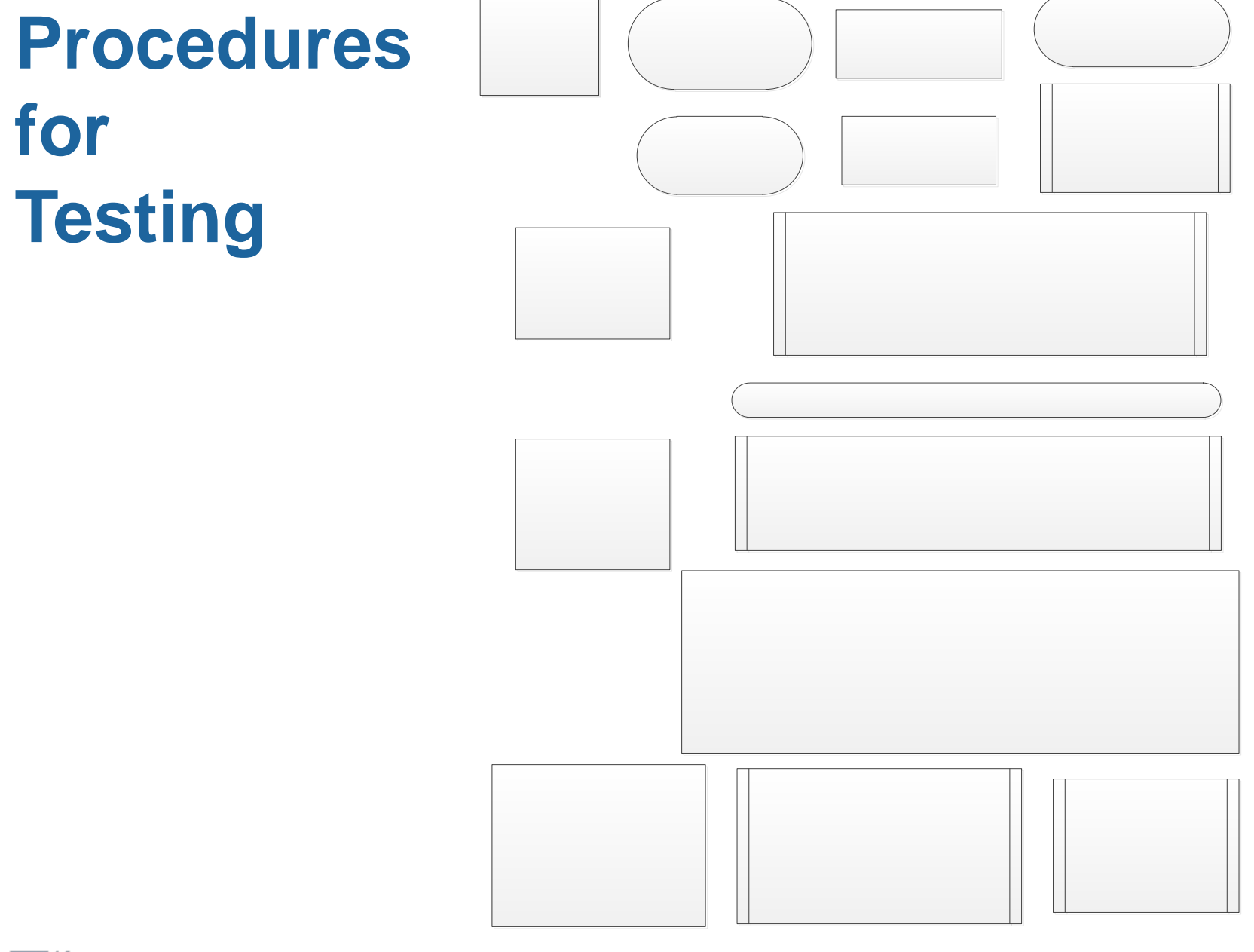

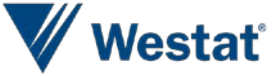

# **Tracking before MU Database**

- **Excel spreadsheet** 
	- 4,983 rows, 45 columns
		- Rows: individual providers for each registration
		- Columns: variables (e.g., date started testing, status, facility info)

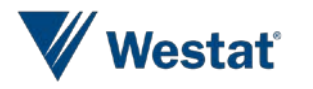

#### **Excel Data File**

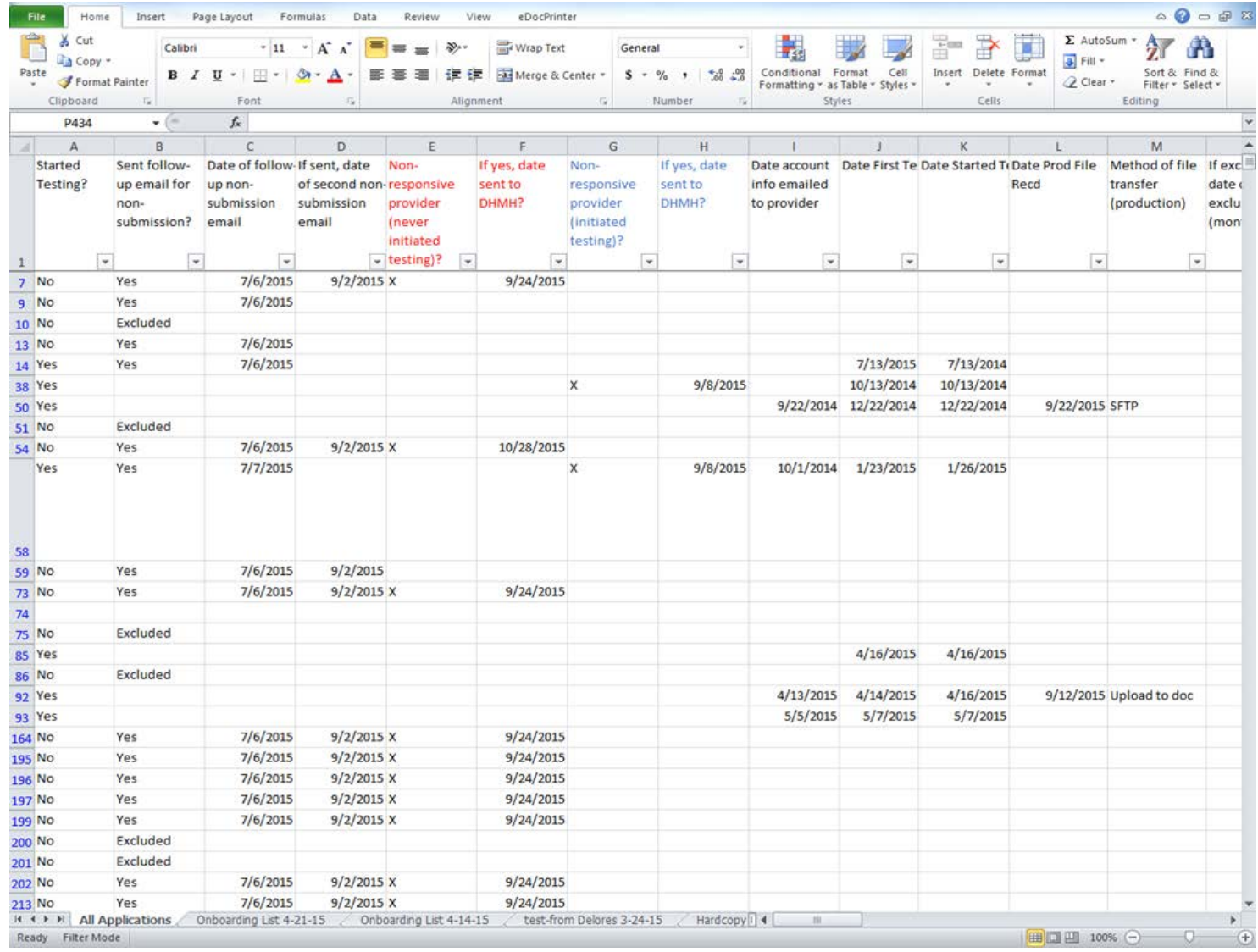

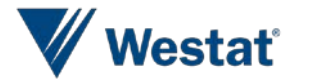

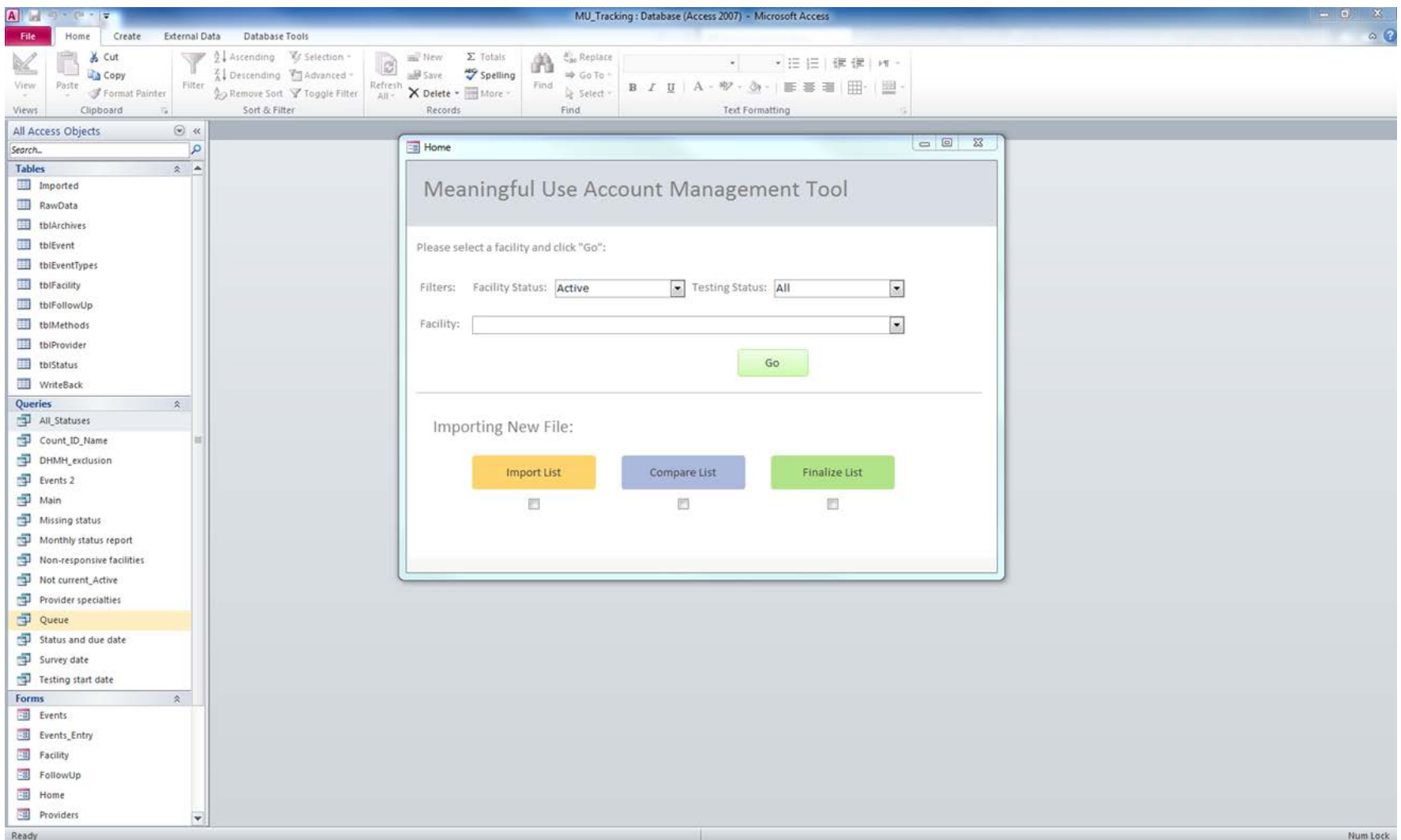

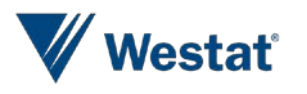

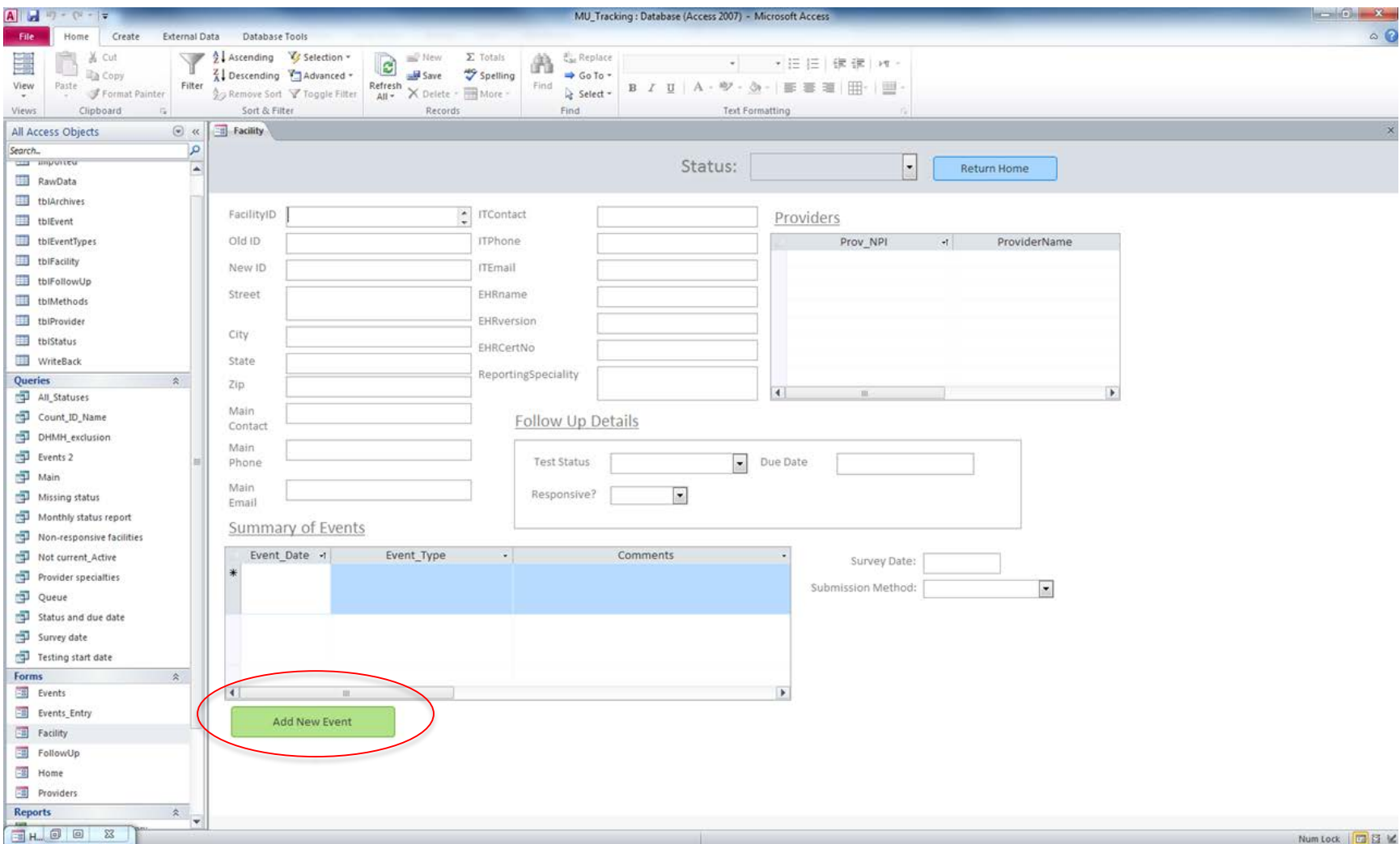

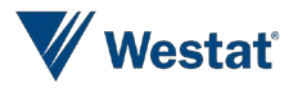

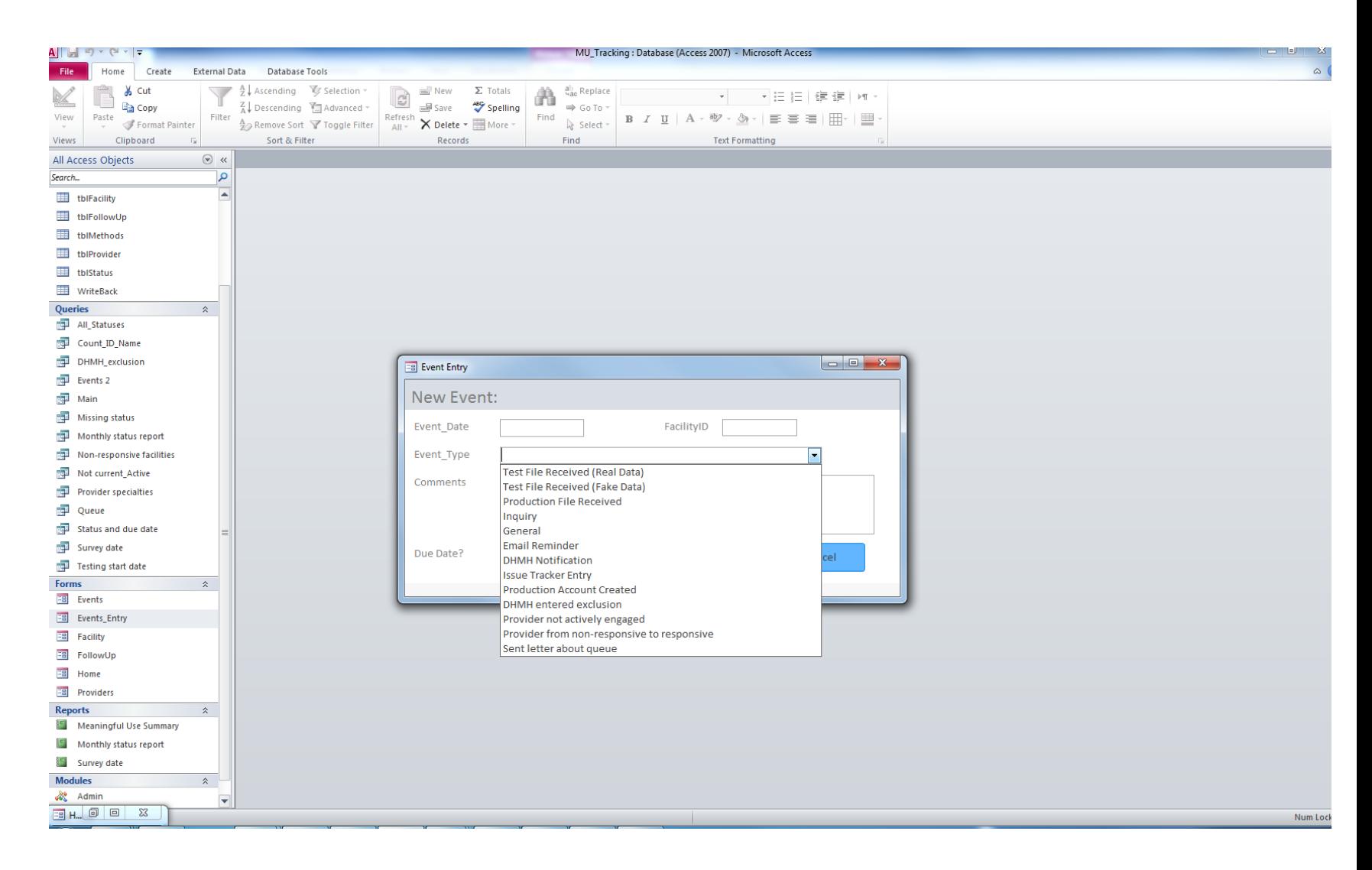

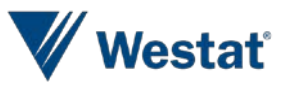

- **Improvements with process of identifying** new EPs
- **Improved time management**
- **Better tracking of communication and** "events"
- **Ability to easily run queries and generate** reports

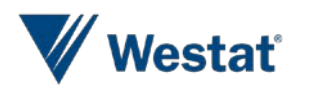

#### **Status of Testing**

E **Meaningful Use Summary** 

#### **Meaningful Use Summary**

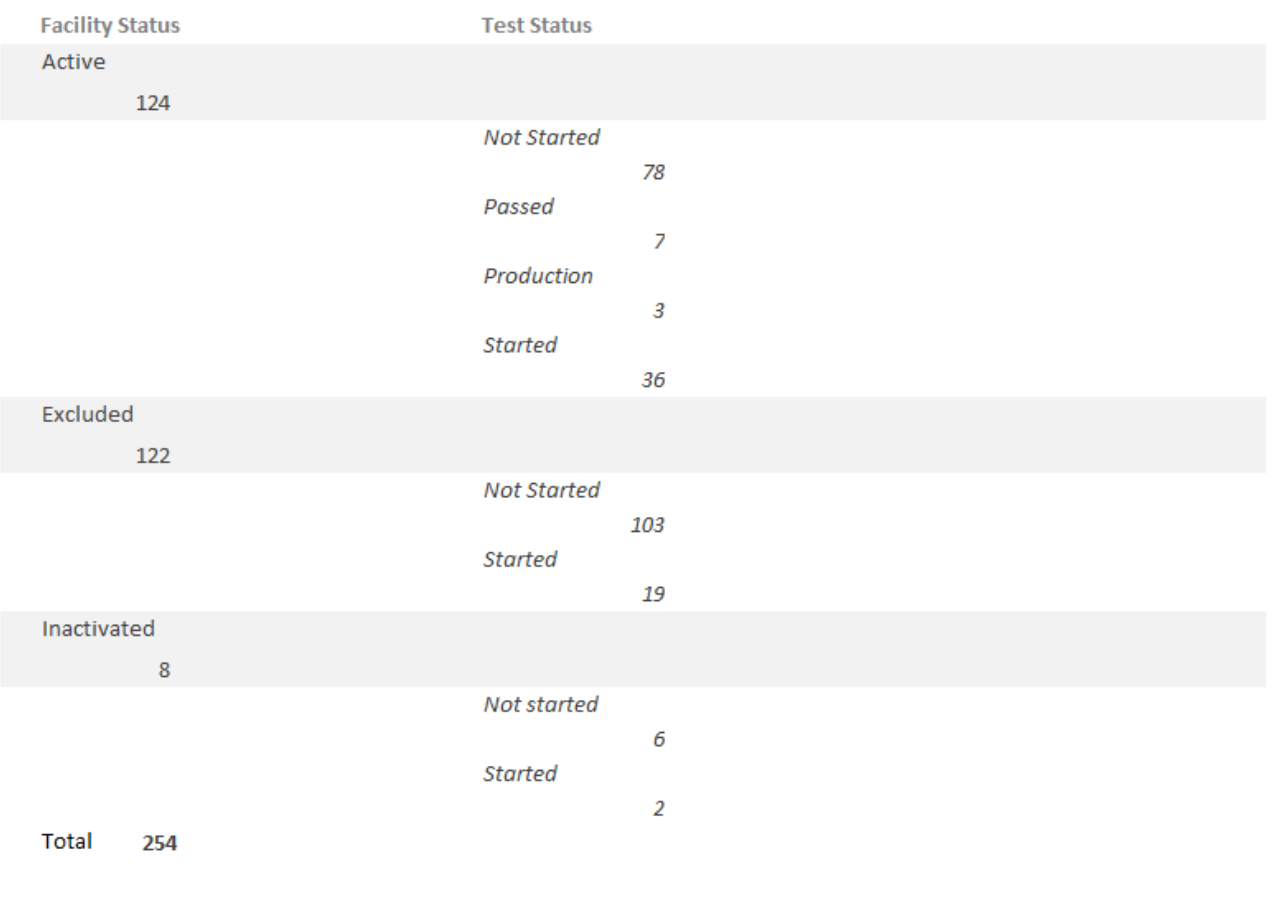

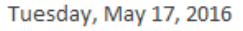

Page 1 of 1

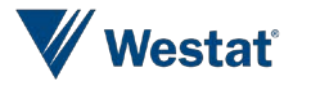

## **Status of Testing, May 2016**

- **-124 Active** 
	- 78 not started testing
	- 36 in testing
	- 7 passed testing
	- 3 in production
- **122 Excluded**
- ■8 Inactivated

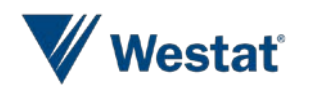

#### **Total EPs Registered for MU Cancer by Month, Mar 2014-May 2016**

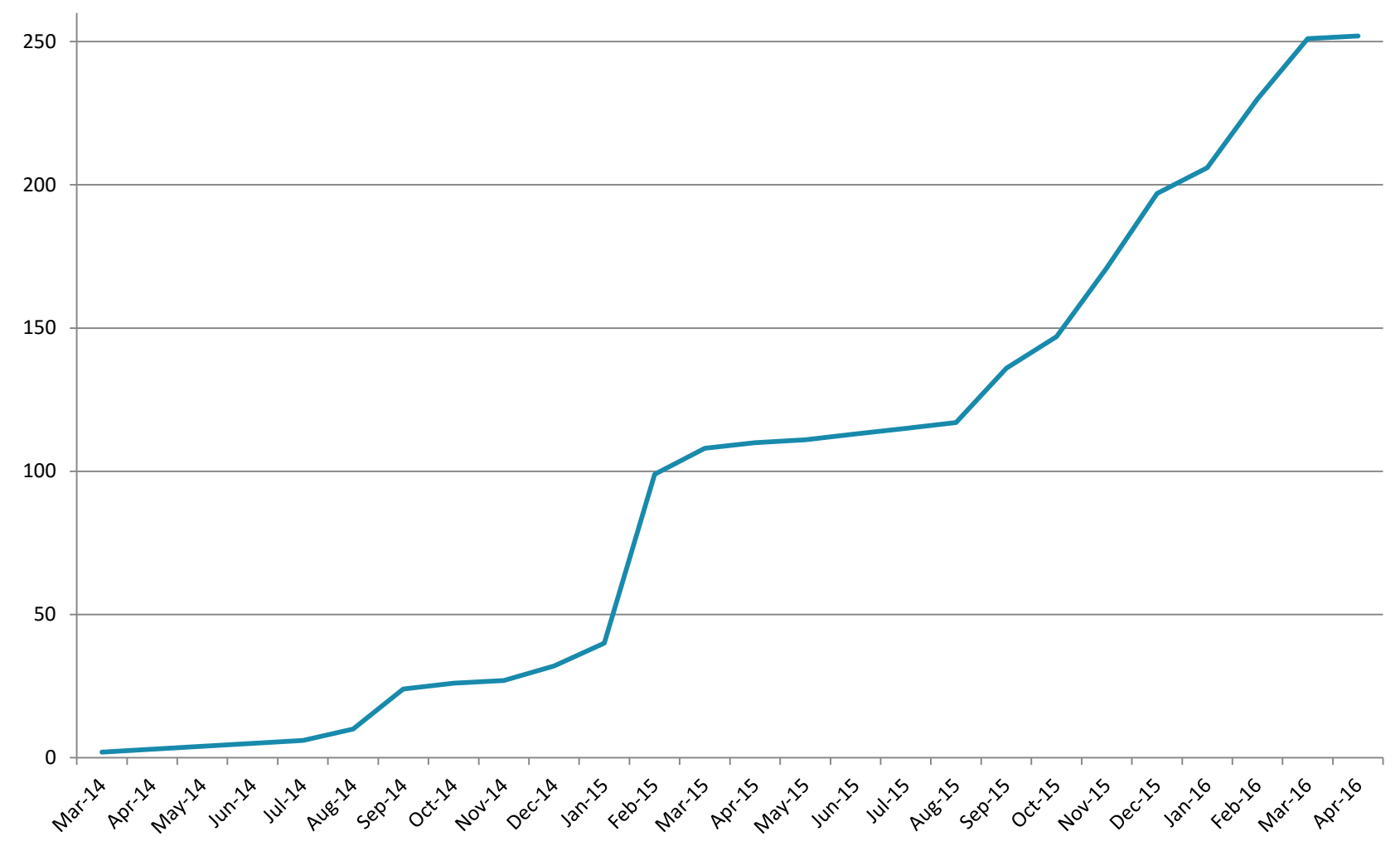

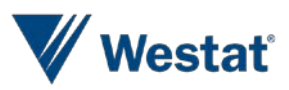

# **Challenges**

- **Technology-driven**
- **-Interpretation of testing results**
- ■Missing data
- Vendor workflow
- **-Inquiries from providers, vendors**

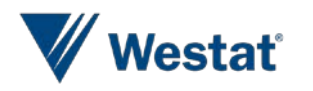

# **Next Steps**

- **Perform quality assurance testing on production** files
- Develop procedures for exporting files out of eMaRC
- **Assess impact of MU on reporting** 
	- Attempt matches of MU files to the registry database on a patient level
	- Conduct analysis to see if MU files contain useful information, with a specific interest in staging and treatment data

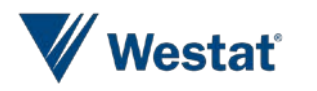

# **Summary and Conclusion**

- Multi-faceted program
	- Technology-oriented
	- Automation
	- Cancer registration/EHR focus
	- Innovative approach to increase reporting and improve data quality
	- Role of registrars important
		- Monitor data
		- Quality assurance

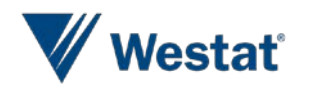

# **Acknowledgements**

- *Westat (Diane Ng, Serban Negoita, Dylan Holt, Erika Wilson, Krishna Hari)*
- *Maryland Cancer Registry, DHMH (Kimberly Stern, Delores Rich)*
- *Meaningful Use office, DHMH (Patricia Schwartz, Naima Garrett)*
- *CDC (Wendy Blumenthal, Lindsay Ryan)*

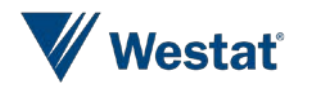

# **Thank you!**

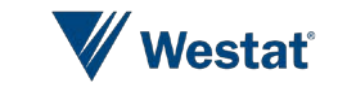